### **Cédula Informativa TRAMITA-SE**

# **BASIFICACIÓN DE PLAZAS PARA PERSONAL DE APOYO Y ASISTENCIA A LA EDUCACIÓN (ESTATAL, FEDERAL, CONVENIO) CON PLAZA INICIAL**

# **Objetivo del Trámite**

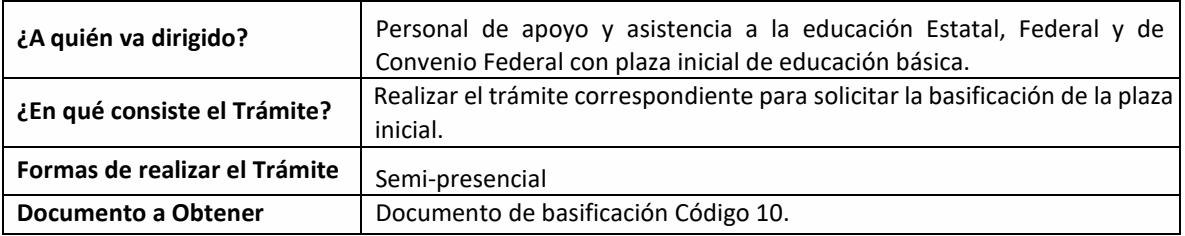

#### **Requisitos**

Criterios para la realización del trámite:

1) Estar en servicio activo

2) Tener seis meses un día de servicios efectivos

3) No ostentar nombramiento interino ni ostentar plaza de honorarios

4) No contar con Nota Mala (Acta Administrativa o de Extrañamiento)

5) Coincidir con el C.T. que aparece en su talón.

Requisitos:

1) Solicitud de Basificación de Plaza Inicial.

2) Talón de pago.

El último talón de pago vigente al ingreso de su trámite.

3) Declaración de Compatibilidad, si tiene una clave. Si tiene dos claves o más, presentar el Formato de Compatibilidad, validado por la Dirección de Recursos Humanos.

4) Personal Federal se debe presentar con Formato Único de Personal en Código 95 o Movimiento de personal o primera orden de adscripción de alta, y en caso de ser Personal Estatal y Convenio Federal, presentar Movimiento de Personal Interino Ilimitado u orden de adscripción de alta.

#### **Pasos a Seguir**

**GOBIERNO DEL ESTADO DE PUEBLA** 

# **Secretaría** de Educación Gobierno del Estado de Puebla

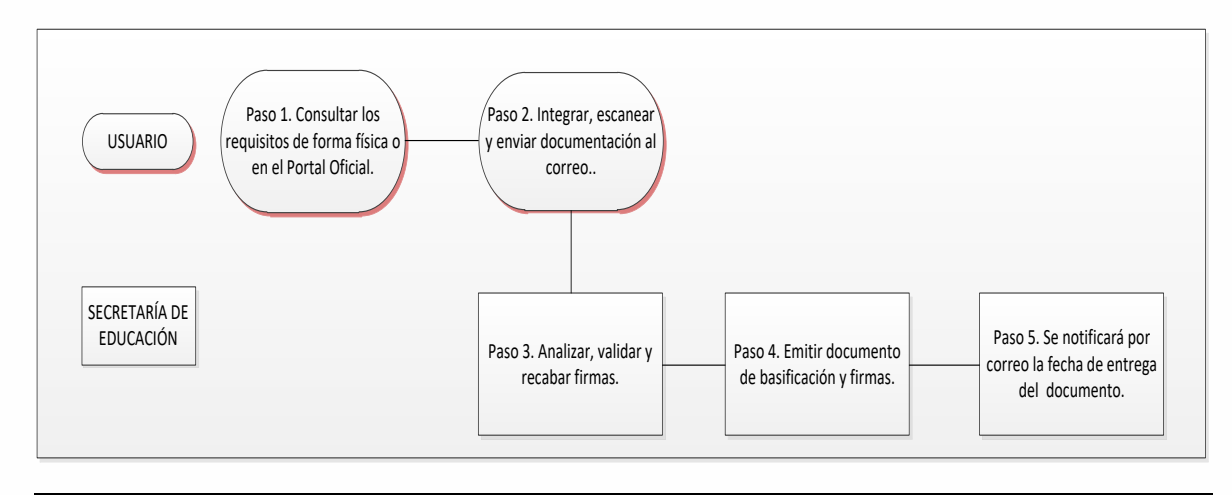

**Descripción**

**Paso 1.** Consultar los requisitos en el portal oficial de la Secretaría de Educación a través de la siguiente liga[: https://sep.puebla.gob.mx](https://sep.puebla.gob.mx/)

**Paso 2.** Integre, escanee y envíe la documentación solicitada al correo electrónico [basificacion@seppue.gob.mx](mailto:basificacion@seppue.gob.mx) en formato PDF, no mayor a 10 Mb legible (si es correcta se validará y se confirmará con la emisión de un folio remitiéndolo a su correo electrónico, en caso contrario, se realizarán las observaciones pertinentes para su solventación).

**Paso 3.** Una vez recibida la información, se validará y procederá al análisis y recabación de firmas de los titulares por parte de la Unidad Administrativa.

**Paso 4.** Emisión del documento de basificación y envío a rúbrica y firma por Titulares correspondientes.

**Paso 5.** Se le notificará vía correo electrónico el día de entrega de su documento basificación.

#### **Información de Interés**

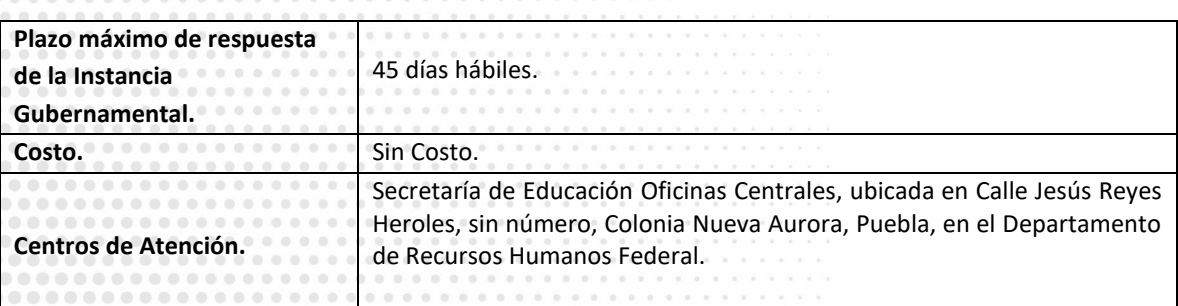

**GOBIERNO DEL ESTADO DE PUEBLA** 

# Secretaría de Educación<br>cobierno del Estado de Puebla

# **Área Responsable**

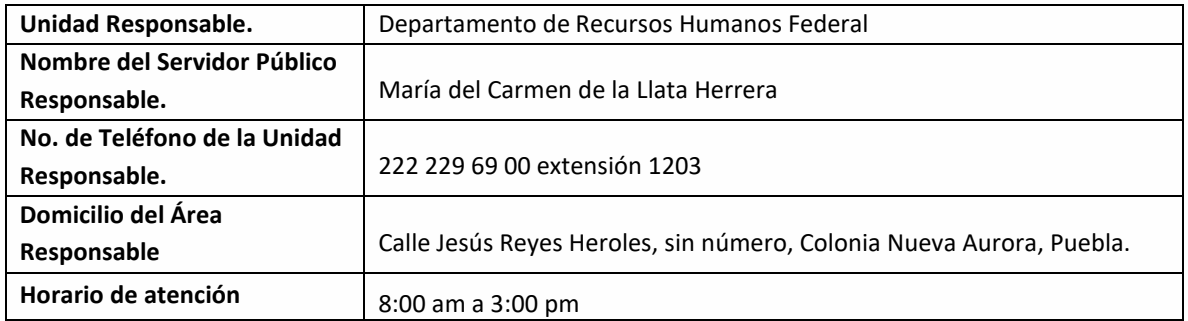

**Notas**

**En caso de extraviar el documento obtenido con este trámite, se debe solicitar la REIMPRESIÓN, presentando únicamente el talón de pago vigente.** 

**Si le solicitan requisitos adicionales o no le atienden en los tiempos establecidos de la presente cédula, favor de enviar correo electrónico [a portalsep@puebla.gob.mx](mailto:xxxxx@seppue.gob.mx) o comuníquese al teléfono 222 303 46 00 extensiones 212306, 212318 y 212329.**

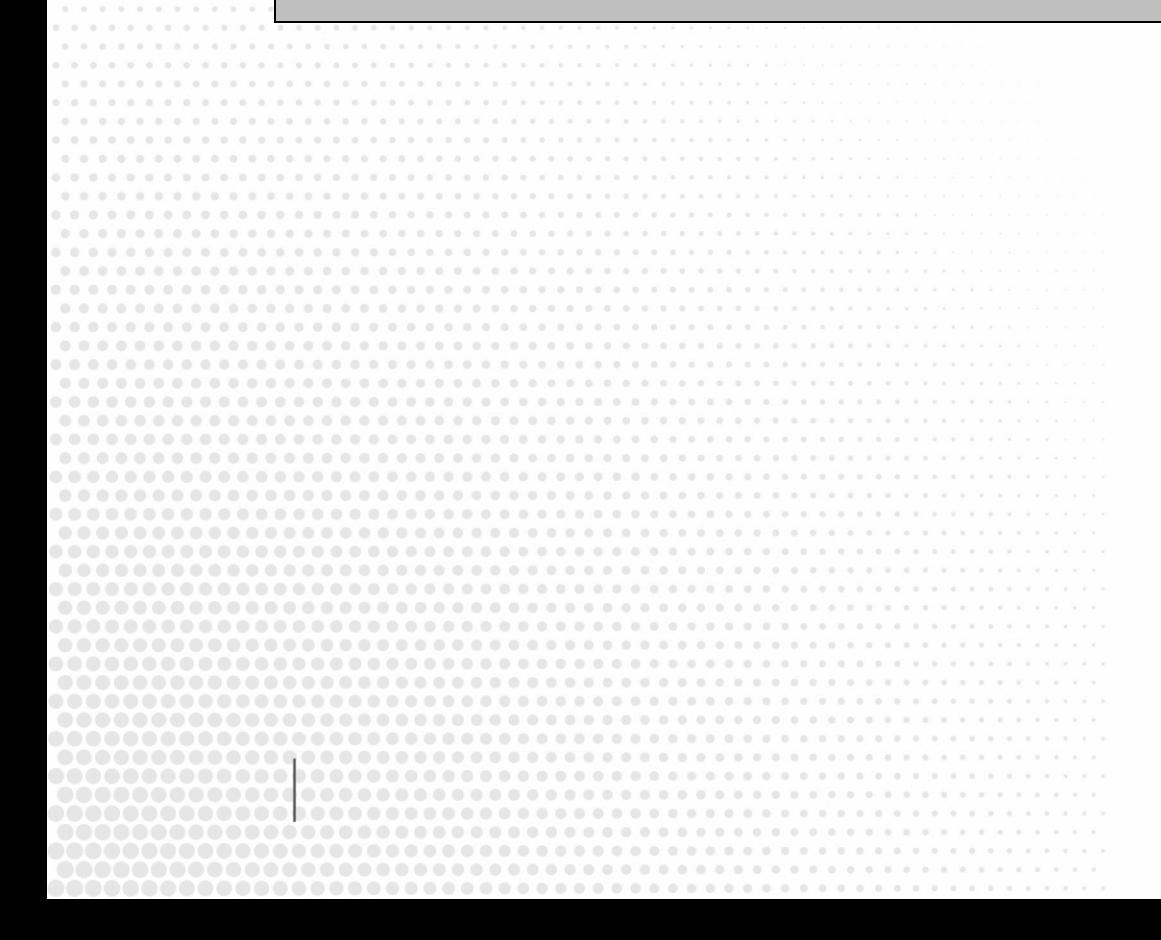

**GOBIERNO DEL ESTADO DE PUEBLA**